Volume \*, Number \*\*, 2015

# **Назва статті**

Перший Співавтор<sup>а</sup>, Другий Співавтор<sup>ь</sup>, Третій Співавтор<sup>а,ь,</sup>\*

*<sup>a</sup>Перша організація, Адреса, Місто, Поштовий індекс, Країна <sup>b</sup>Друга організація, Адреса, Місто, Поштовий індекс, Країна*

Отримано: \*\*\*\*. Рецензовано: \*\*\*\*. Прийнято: \*\*\*\*.

© 2015 Автори. Опублікував Національний університет "Львівська політехніка".

## **Анотація**

Анотація повинна містити від 100 до 150 слів, гарнітура Times New Roman, шрифт – кегль 10, відступ першого рядка – 0,7 см, міжрядковий інтервал – 1,1, вирівнювання по ширині. Інтервал перед абзацом – 4 пт. В анотації не застосовувати посилання на літературні джерела.

**Ключові слова:** від 4 до 8 слів; відділяти крапкою з комою.

## **1. Основний текст**

Застосовуйте цей шаблон для підготування статті. Не вносьте жодних змін у форматування документа цього шаблону. Основний текст статті набирають в одну колонку: шрифт Times New Roman, кегль 10, відступ першого рядка – 0,7 см, міжрядковий інтервал – 1,1, вирівнювання по ширині. Формат сторінки А4 (210×297 мм). Інтервал перед кожним абзацом – 4 пт.

Файл статті повинен бути у форматі MS Word (doc файл). Ввімкніть перевірку правопису і граматики в MS Word, щоб уникнути механічних помилок. Застосовуйте стандартні шрифти у документі. Спеціальні шрифти, наприклад східно-азіатських мов (японська, китайська, корейська тощо), можуть привести до виникнення труднощів під час роботи зі статтею. Обсяг статті повинен бути від 3 до 10 сторінок. Стаття повинна складатися з таких частин:

- визначення наукової проблеми, що вибрана для дослідження;
- аналіз останніх публікацій та досліджень, пов'язаних із цією проблемою;
- формулювання мети статті;
- представлення та обговорення результатів дослідження;
- висновки.

Рукопис набирати у такому порядку: Назва, Автори, Організація, Анотація, Ключові слова, Основний текст (включаючи рисунки та таблиці), Подяка (необов'язкова), Посилання, Додатки (за потреби). У рядку авторів та у верхньому колонтитулі другої сторінки подати ім'я та прізвище кожного співавтора. Не вносити жодних змін у рядку авторського права. Авторам з України у кінці англомовної статті подати таку інформацію українською мовою: Назва, Автори, Організація, Анотація, Ключові слова. Для іноземних авторів ця інформація українською мовою буде підготована відповідальним секретарем журналу "Енергетика та системи керування". Статтю слід оформити чітко відповідно до вказівок, наведених у цьому шаблоні.

# **2. Заголовки**

 $\overline{a}$ 

Заголовки розділів вирівнювати по лівому краю з відступом 0,7 см. Шрифт жирний, з великої літери, нумерація послідовна. Інтервал перед абзацом заголовку – 12 пт. Заголовки підрозділів форматувати

<sup>\*</sup> Автор-кореспондент. Електронна адреса: name@mail.com

аналогічно до заголовків розділів. Нумерація послідовна, наприклад 1.1, 1.2 і т. д. Після кожного заголовка чи підзаголовка повинно бути мінімум три рядки тексту перед початком нової сторінки або розривом. На сторінках статті, крім останньої, не повинно бути порожнього місця.

#### **2.1. Загальні вказівки щодо тексту статті**

Перед початком форматування статті за цим шаблоном, наберіть та збережіть зміст статті в окремому текстовому файлі. Цей текстовий файл та графічні файли зберігайте окремо і після форматування статті.

Переноси в кінці рядка не застосовувати. Символьні позначення векторів та матриць позначати жирним шрифтом (**A**, **b**). Назви скалярних змінних позначати курсивом (*C*, *d*). Значення фізичних величин подавати в одиницях вимірювання у системі СІ. Перед десятковою комою застосовувати нуль: "0,25", а не ",25". Для усіх нестандартних абревіатур або символів необхідно дати визначення у місці їх першого згадування або навести перелік абревіатур та символів.

Уникайте виносок внизу сторінки. У разі необхідності виноски внизу сторінки позначати у тексті верхнім індексом з послідовною нумерацією<sup>1</sup>. Виноску відділяти від основного тексту лінією внизу колонки. Розмір шрифту виноски – 8, міжрядковий інтервал – 1. У разі використання виносок необхідно вставити розрив розділу на початку сторінки, на якій вставлено першу виноску (за винятком першої сторінки). Це необхідно зробити для того, щоб змінити формат виносок зі символів (\*, † ,‡ , §) на номери (1, 2, 3, 4).

Нумерований перелік в основному тексті статті повинен виглядати так:

1) перше;

2) друге;

3) третє.

Не змінюйте розміри полів шаблону, оскільки якась частина тексту може опинитися за межами області друку.

## **3. Таблиці, формули та рисунки**

Усі таблиці нумерувати арабськими цифрами. Кожна таблиця повинна мати заголовок, розміщений над таблицею з вирівнюванням по лівому краю таблиці та розміром шрифту – 9. Інтервал перед заголовком таблиці – 12 пт, а після заголовку – 4 пт. Інтервал перед абзацом тексту, що йде після таблиці, – 12 пт. Таблиця повинна бути вбудована у текст, а не стояти окремо. Розмір шрифту у таблиці – 8.

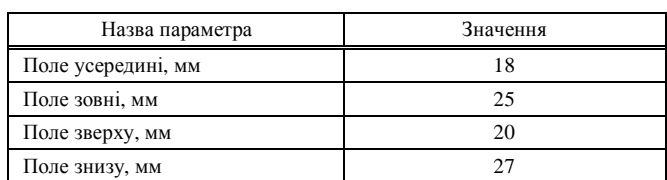

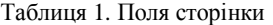

Формули та рівняння набирати у редакторі Microsoft Equation 3.0 (не застосовувати інструмент для вставлення рівнянь та роботи з формулами MS Word 2007, або новішої версії). Нумерувати послідовно арабськими цифрами у круглих дужках з правого боку сторінки (якщо на них є посилання у тексті). Розміри символів у формулах такі: звичайний – 10, крупний індекс – 6, дрібний індекс – 5, крупний символ – 16, дрібний символ – 10. Інтервал перед формулою та після неї – 12 пт. У разі посилання на змінні або коефіцієнти у тексті статті не застосовувати редактор Microsoft Equation 3.0, а застосовувати інструменти для верхнього та нижнього індексу і таблицю символів. Переконайтеся, що змінні у формулах описано перед формулою або безпосередньо після неї.

$$
W(s) = K_{\eta} \left( 1 + \frac{1}{T_{\beta}s} + \frac{T_{\beta}s}{T_{\beta}s + 1} \right),
$$
 (1)

де *K<sup>П</sup>* – коефіцієнт пропорційності ПІД закону регулювання; *TI<sup>З</sup>* – стала часу ізодрому; *T<sup>Д</sup>* – стала часу диференціювання; *s* – оператор Лапласа.

# *Назва статті*

Усі рисунки нумерувати арабськими цифрами. Кожен рисунок повинен бути підписаний. На усі фотографії, схеми, графіки та діаграми має бути посилання як на рисунки. Рисунки з лініями повинні бути отримані шляхом прямого електронного виводу або якісного сканування. Не застосовувати низькоякісні скановані рисунки! Рисунки повинні бути вбудовані у текст, а не стояти окремо. Рекомендовані формати рисунків – PNG, JPEG, GIF тощо. Роздільна здатність рисунків повинна становити 300 DPI. Електронні версії статей у PDF форматі будуть опубліковані з кольоровими рисунками. Роздрукований на папері журнал буде містити статті з рисунками у сірих тонах. Усі змінні та символи, що застосовані на рисунку, повинні мати визначення в підписі або на легенді як частина рисунка. Рисунки повинні бути розміщені якомога ближче до місця першого посилання на них у тексті. Для прикладу див. рис. 1.

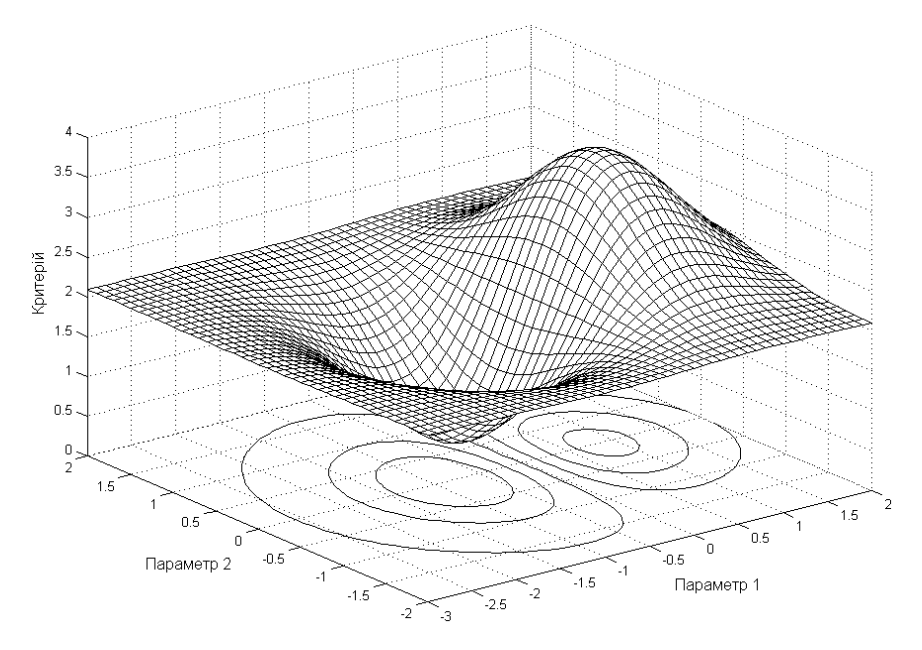

Рис. 1. Залежність критерію оптимізації від параметра 1 та параметра 2

Рисунки, створені за допомогою інструментів MS Word, повинні бути згруповані. Номер та підпис рисунка повинні бути набрані під рисунком по центру з розміром шрифту 9. Інтервал перед рисунком – 12 пт. Інтервал перед підписом рисунку – 4 пт, після підпису – 12 пт.

## **4. Висновки**

У висновках необхідно стисло відобразити найважливіші результати та пропозиції, а також думки автора щодо практичного застосування отриманих результатів. Не застосовувати рівнянь та рисунків у висновках. Наводити найважливіші висновки зі статті.

# **Посилання**

Перелік посилань подати у кінці статті. Не починайте перелік посилань на новій сторінці, якщо в цьому немає крайньої необхідності. Автори повинні перевірити, чи кожне посилання, яке є у тексті статті, знаходиться у переліку посилань і навпаки. Посилання у тексті вказувати як [1] або [2], [3]. Не застосовувати виразів "посил. [5]" або "посилання [5]". У переліку посилань має бути щонайменше 8 посилань. Не обмежуватися лише своїми публікаціями! Включити хоча б одне посилання на публікацію з індексованого наукометричного джерела. Розмір шрифту для переліку посилань – 8. Назву посилання, опублікованого в неангломовному виданні, перекласти англійською мовою і в дужках зазначити мову видання.

Вказувати усіх авторів, якщо їх не більше шести; не застосовувати виразу "та ін." Подані до друку, але ще не опубліковані статті подати з позначкою "не опубліковано". Прийняті, але ще не опубліковані статті подати з позначкою "подано до друку". Приклади різних посилань:

[1] Pistun, Y., Lesovoy, L., Matiko, F., Fedoryshyn, R. (2014) Computer Aided Design of Differential Pressure Flow Meters. *World Journal of Engineering and Technology*, **2**, 68–77. doi: 10.4236/wjet.2014.22009.

- [2] Malik, A. S., Boyko, O., Atkar, N. and Young, W. F. (2001) A Comparative Study of MR Imaging Profile of Titanium Pedicle Screws. *Acta Radiologica*, **42**, 291–293. http://dx.doi.org/10.1080/028418501127346846
- [3] Hu, T. and Desai, J. P. (2004) Soft-Tissue Material Properties under Large Deformation: Strain Rate Effect. *Proceedings of the* 26*th Annual International Conference of the IEEE EMBS*, San Francisco, 1–5 September 2004, 2758-2761.
- [4] Ortega, R., Loria, A. and Kelly, R. (1995) A Semiglobally Stable Output Feedback PI2D Regulator for Robot Manipulators. *IEEE Transactions on Automatic Control*, **40**, 1432-1436.http://dx.doi.org/10.1109/9.402235
- [5] Wit, E. and McClure, J. (2004) Statistics for Microarrays: Design, Analysis, and Inference. 5th Edition, John Wiley & Sons Ltd., Chichester.
- [6] Prasad, A. S. (1982) Clinical and Biochemical Spectrum of Zinc Deficiency in Human Subjects. In: Prasad, A. S., Ed., *Clinical*, *Biochemical and Nutritional Aspects of Trace Elements*, Alan R. Liss, Inc., New York, 5–15.
- [7] Wright and Wright, W. (1906) Flying-Machine. US Patent No. 821393.
- [8] R. Fedoryshyn, Y. Hren, F. Matiko, "Modeling of Dynamic Characteristics of Impulse Lines of the Differential Pressure Flow Meters", *Proc. of Lviv Polytechnic National University: Heat Power Engineering. Environmental Engineering. Automation*, no. 659, 2009, pp. 73–78. (in Ukrainian)